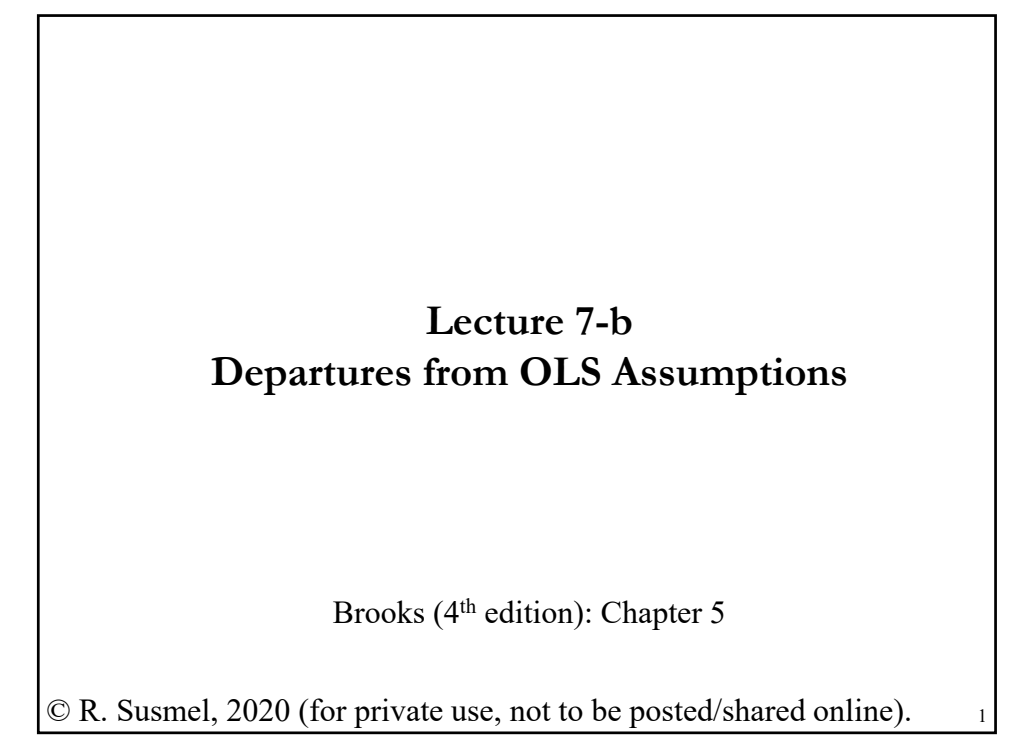

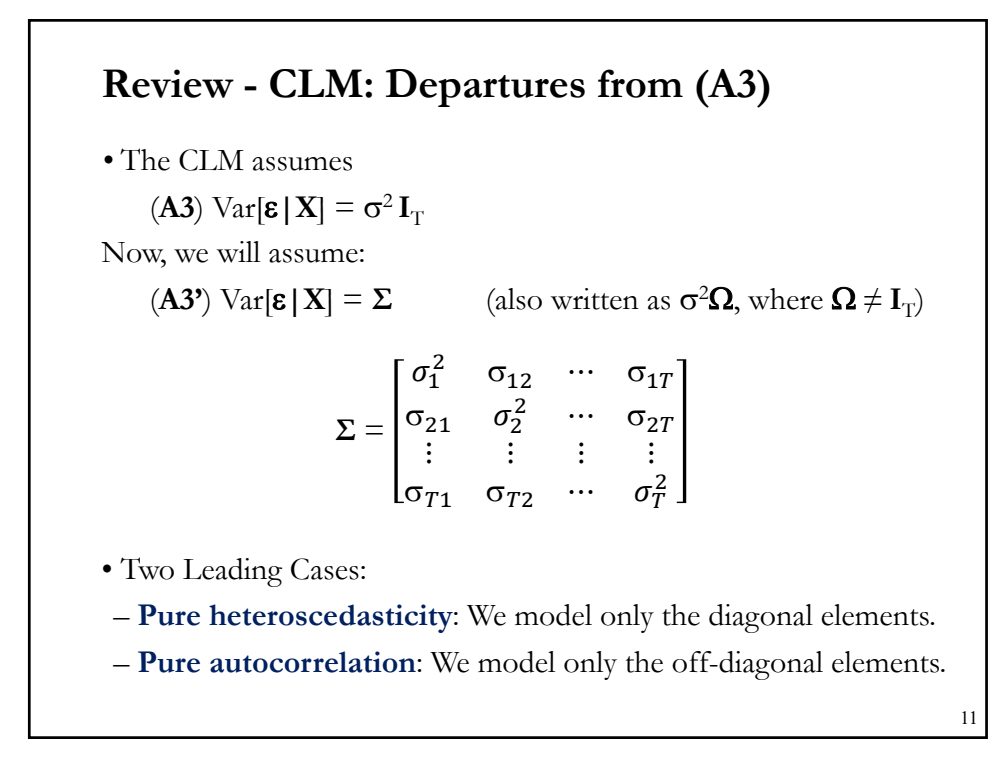

#### **Review - CLM: Heteroscedasticity**

• **Pure heteroscedasticity**:

 $E[\varepsilon_i \varepsilon_j | \mathbf{X}] = \sigma_{ij} = \sigma_i^2$  if  $i = j$  $= 0$  if  $i \neq j$  $\Rightarrow$  Var[ $\varepsilon_i$  | **X**] =  $\sigma_i^2$ **Σ** =  $\sigma_1^2$  0 … 0  $0 \quad \sigma_2^2 \quad \cdots \quad 0$  $\vdots$   $\vdots$   $\vdots$ 0 0  $\cdots$   $\sigma_T^2$ • Common structure in: - Time series: The variance of the errors changing over time or subject

to different regimes (say, bear and bull regimes).

- Cross sections: Firms in different industries have different variances.

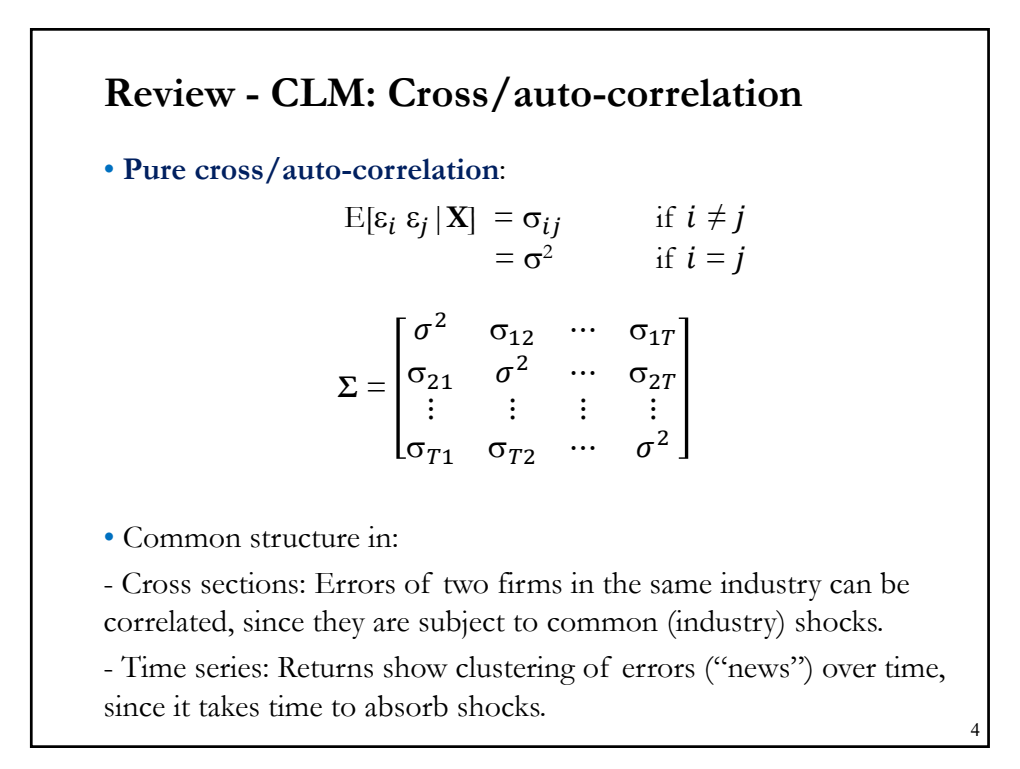

## **Review - Testing for Heteroscedasticity**

• Recall that **b** is unbiased in the presence of heteroscedasticity. We test for heteroscedasticity for efficiency and to do proper inference.

• We want to test:  $H_0$ :  $E(\varepsilon_i^2) = \sigma^2$  for all *i*.  $H_1$ :  $E(\epsilon_i^2) = \sigma_i^2 \neq \sigma^2$  for at least some *i*.

• The structure of  $H_1$  drives the form (& power) of the test. It depend on what we consider the drivers of  $\sigma_i^2$ : a particular variable, say  $x_j$ , a regime (before & after some event), or past volatility,  $\sigma_{t-j}^2$ .

• We went over three tests of heteroscedasticity:

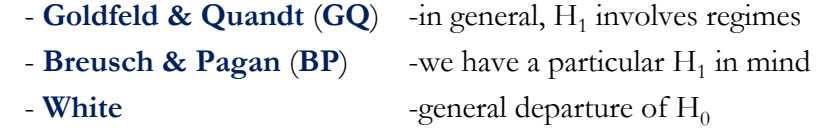

21

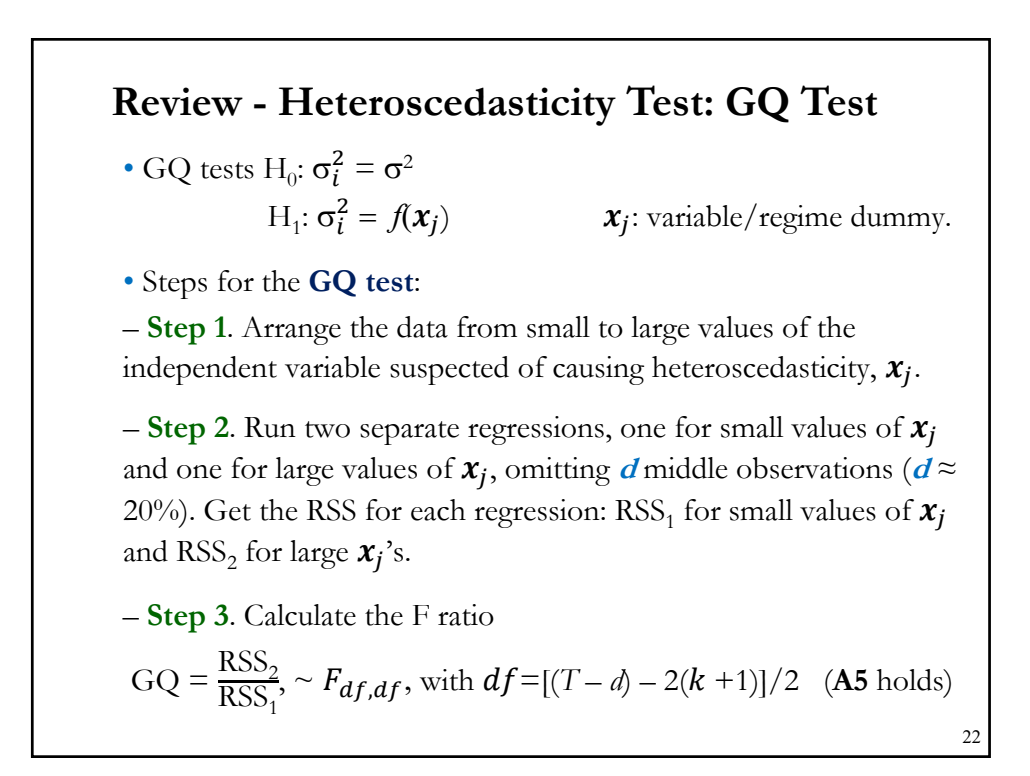

## **Review - Heteroscedasticity Test: BP Test**

• The derivation of the BP test is complicated. The implementation of the **studentized BP** test is simple, based on the squared OLS residuals,  $\mathrm{e}_{i}^{2},$  & the specific set of drivers of  $\sigma_{i}^{2},$  the  $\mathrm{z}_{i}$ 's, under  $\mathrm{H}_{1}.$ 

• Steps for the **studentized Breusch-Pagan LM test**

- **Step 1**. Run OLS on DGP:

 $y = X \beta + \varepsilon$ . –Keep e<sub>i</sub>

- Step 2. (Auxiliary Regression). Run the regression of  $e_i^2$  on the *m* explanatory variables, **z**. In our example,

 $e_i^2 = \alpha_0 + \alpha_1 z_{1,i} + \dots + \alpha_m z_{m,i} + v_i$  –Keep R<sup>2</sup> ( $R_{e2}^2$ )

- **Step 3**. Calculate

LM =  $TR_{e2}^2 \xrightarrow{d} \chi^2_m$ .

25

## **Review - Heteroscedasticity Test: White Test**

• The White test derivation is complicated, but, easy to compute.

- Steps for the **White LM test**:
- *–* **Step 1**. (Same as BP's Step 1). Run OLS on DGP:

 $y = X \beta + \varepsilon$ . Keep residuals,  $e_i$ .

– Step 2. (Auxiliary Regression). Regress  $e_i^2$  on all the explanatory variables  $(x_j)$ , their squares  $(x_j^2)$ , & all their cross products  $(x_j * x_i)$ . For example, with  $k = 2$  explanatory variables, the test is based on:  $e_i^2 = \beta_0 + \beta_1 x_{1,i} + \beta_2 x_{2,i} + \beta_3 x_{1,i}^2 + \beta_4 x_{2,i}^2 + \beta_5 x_{1,i} x_{2,i} + \nu_i$ Let  $m$  be the number of regressors in auxiliary regression (in the

above example,  $m = 5$ ). Keep R<sup>2</sup>, say  $R_{e2}^2$ .

**- Step 3**. Compute the statistic: LM =  $TR_{e2}^2 \stackrel{d}{\rightarrow} \chi^2_m$ .

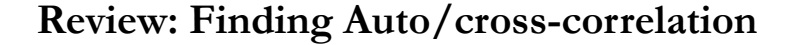

• We look for autocorrelation in the error structure. Usually, we model autocorrelation using two models: autoregressive (AR) and moving averages (MA).

• In an AR model, the errors,  $\varepsilon_t$ , show a correlation over time. For example,  $AR(p)$ :

$$
\varepsilon_t = \rho_1 \varepsilon_{t-1} + \rho_2 \varepsilon_{t-2} + \dots + \rho_p \varepsilon_{t-p} + u_t \qquad -u_t \sim D(0, \sigma^2)
$$

• Breusch & Godfrey (1978) use this  $AR(p)$  structure as the base of  $H_1$  & the structure of the LM test, which is joint test:

> *H*<sub>0</sub>:  $\rho_1 = ... = \rho_p = 0$ *H*<sub>1</sub>: at least one  $\rho_i \neq 0$ , for  $i = 1, 2, ..., p$

Under  $H_0$ , Breusch & Godfrey use OLS residuals,  $e_i$ , to construct an LM test (**BG test**), similar to the BP test.

9

## • Under the null hypothesis of no  $AR(p)$  we have  $H_0: \rho_1 = ... = \rho_p = 0.$  $H_1$ : at least one  $\rho_i \neq 0$ , for  $i = 1, 2, ..., p$ • Steps for the **Breusch–Godfrey (1978) LM test**: *–* **Step 1**. (Same as BP's Step 1). Run OLS on DGP:  $y = X \beta + \varepsilon$ . - Keep residuals,  $e_t$ .  $-$  **Step 2**. (Auxiliary Regression). Run the regression of  $e_t$  on all the explanatory variables,  $X$ , and  $p$  lags of residuals,  $e_t$ :  $e_t = x_t' \gamma + \alpha_1 e_{t-1} + \dots + \alpha_p e_{t-p} + v_t$  - Keep R<sup>2</sup> ( $R_e^2$ ) *–* **Step 3**. Keep <sup>ଶ</sup>. Then, calculate: LM =  $(T \cdot p) * R_e^2 \stackrel{d}{\rightarrow} \chi_p^2$  $2p$ . **Review: LM Test for Autocorrelation**

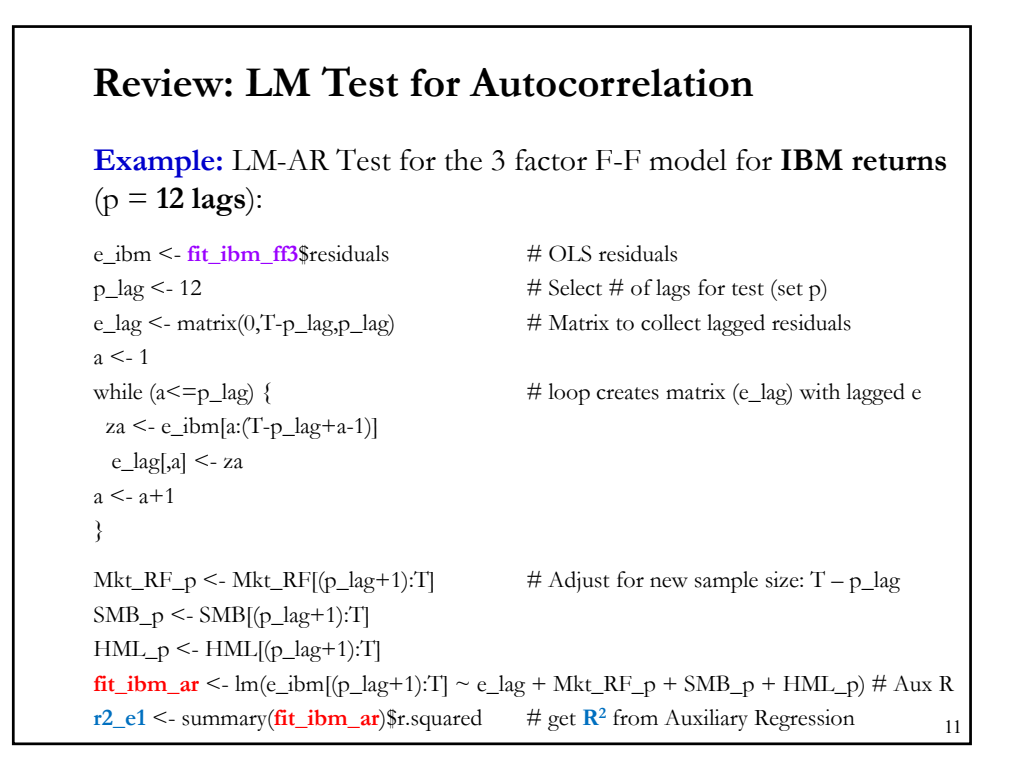

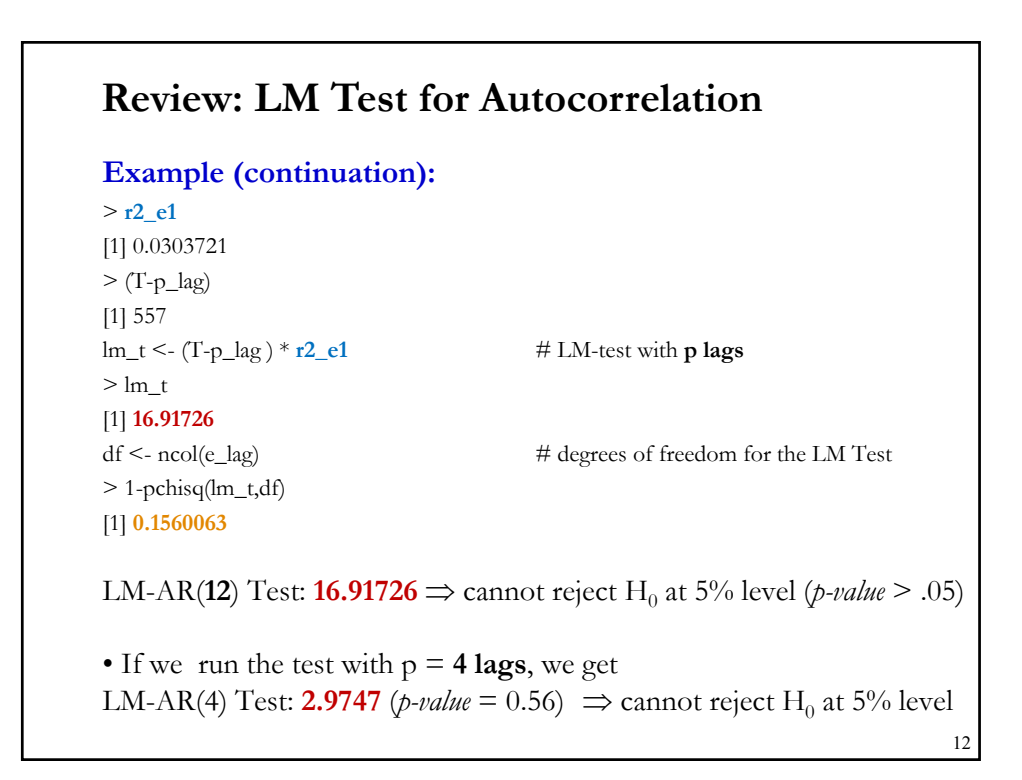

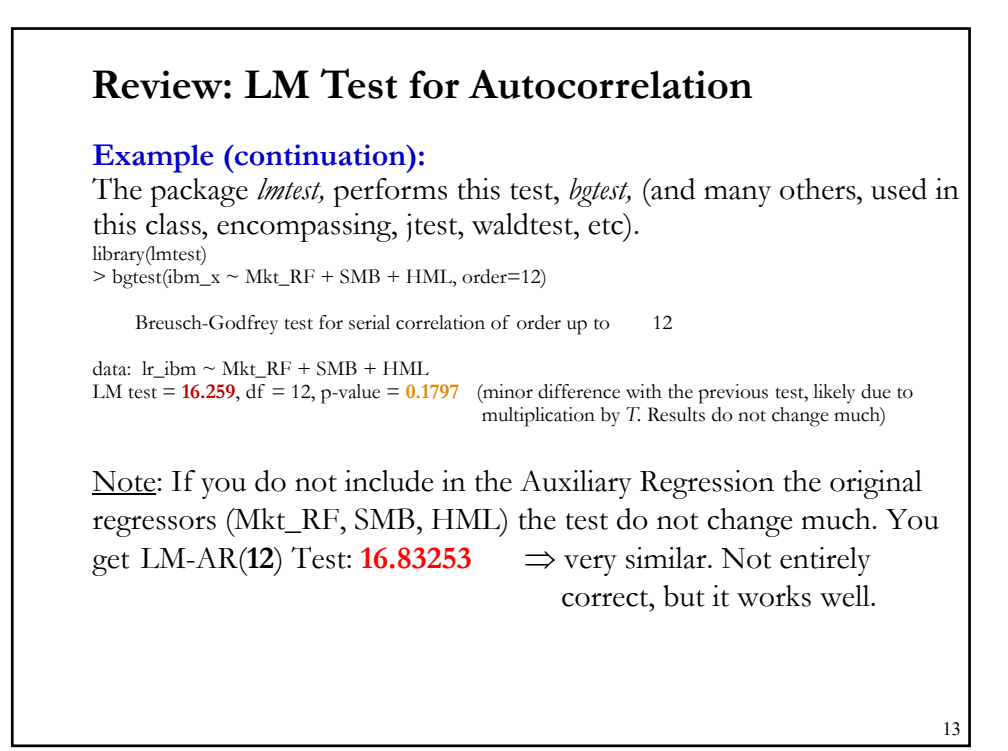

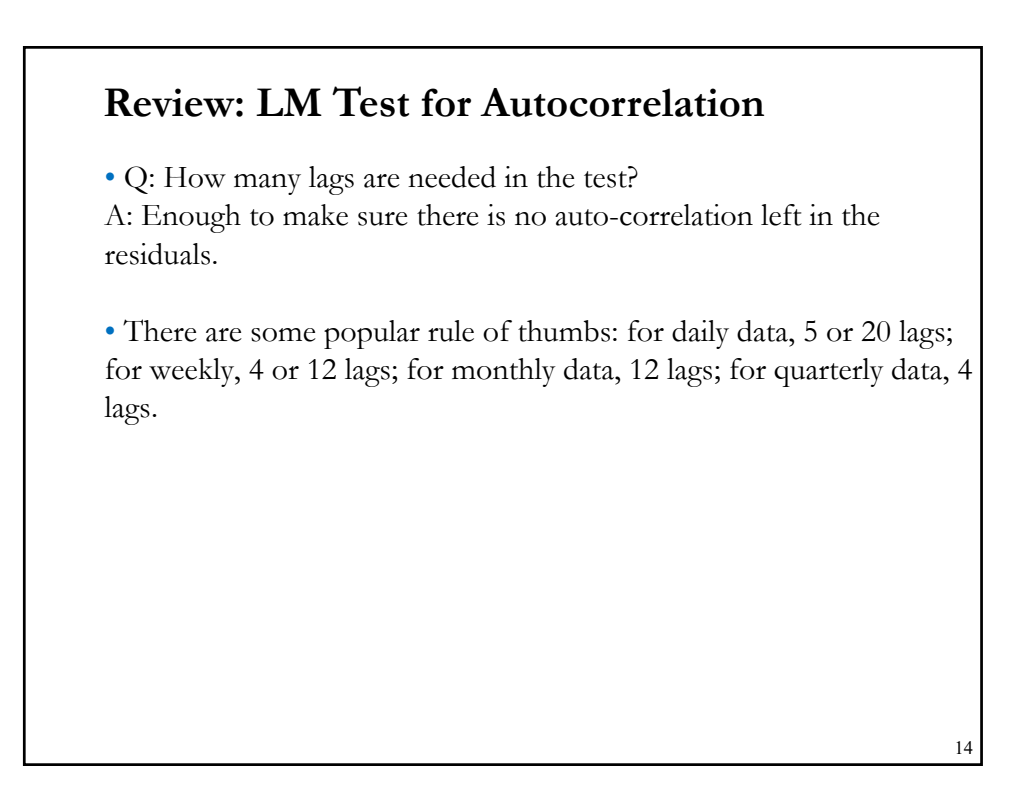

## **Testing for Autocorrelation: Durbin-Watson**

• The Durbin-Watson (1950) (DW) test for AR(1) autocorrelation: *H*<sub>0</sub>:  $\rho_1 = 0$  against *H*<sub>1</sub>:  $\rho_1 \neq 0$ . Based on simple correlations of **e**.

$$
d = \frac{\sum_{t=2}^{T} (e_t - e_{t-1})^2}{\sum_{t=1}^{T} e_t^2}
$$

• It is easy to show that when  $T \to \infty$ ,  $d \approx 2(1 - \rho_1)$ .

•  $\rho_1$  is estimated by the sample correlation *r*.

• Under H<sub>0</sub>,  $\rho_1$ =0. Then, *d* should be distributed randomly around 2.

• Small values (close to 0) or Big values (close to 4) of  $d$  lead to rejection of  $H_0$ . The distribution depends on **X**. Since there are better tests, in practice, the DW is used "visually:" Is  $d$  close to 2?

The R function *dwtest* from the *lmtest* package produces also a *p-value*. 15

## **Example:** DW Test for the 3 factor F-F model for IBM returns  $RSS \leq sum(e_ibm^2)$  # RSS  $DW \leq sum((e_ibm[1:(T-1)] - e_ibm[2:T])^2)/RSS$  # DW stat > DW [1] **2.042728**  $\Rightarrow$  DW statistic  $\approx$  **2**  $\Rightarrow$  No evidence for autocorrelation of order 1.  $> 2 * (1 - \text{cor}(e_i - \text{ibm}[1:(T-1)], e_i - \text{ibm}[2:T]))$  # approximate DW stat [1] **2.048281** • Similar finding for Disney returns: > DW  $\left[ 1\right]$ [1,] **2.1609**  $\Rightarrow$  DW statistic  $\approx$  **2**  $\Rightarrow$  But, **DIS** suffers from autocorrelation!  $\Rightarrow$  This is why DW are not that informative. They only test for AR(1) in residuals. Note: The package *lmtest* performs this test too, *dwtest*: > dwtest(**fit\_ibm\_ff3**) DW = **2.0427**, p-value = **0.7087 Testing for Autocorrelation: DW Test**  16

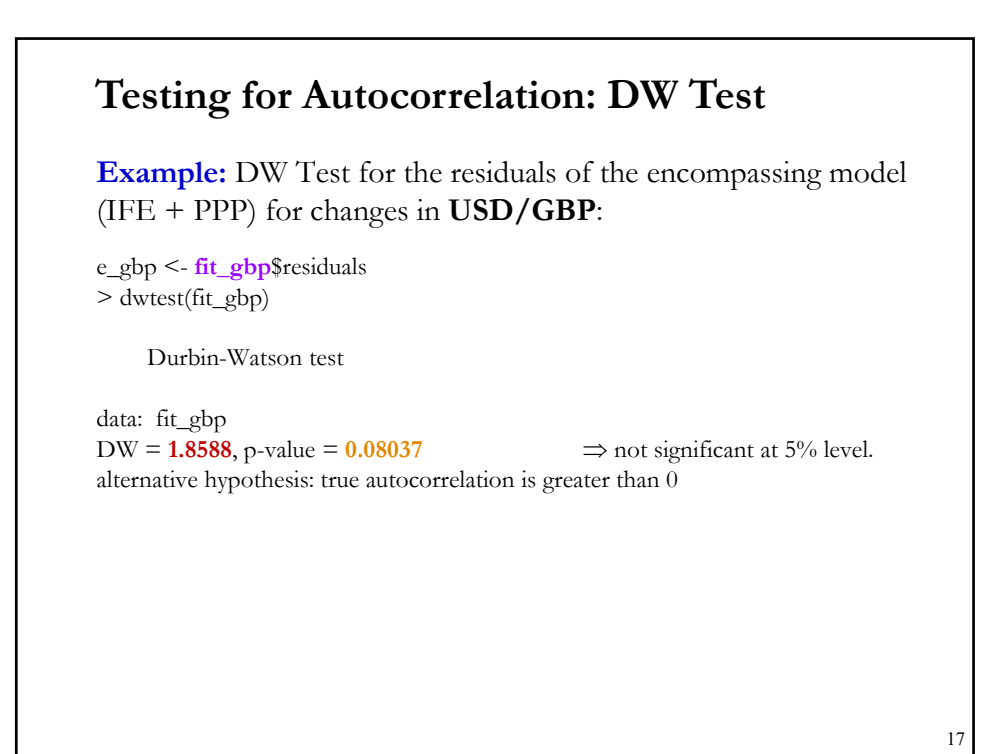

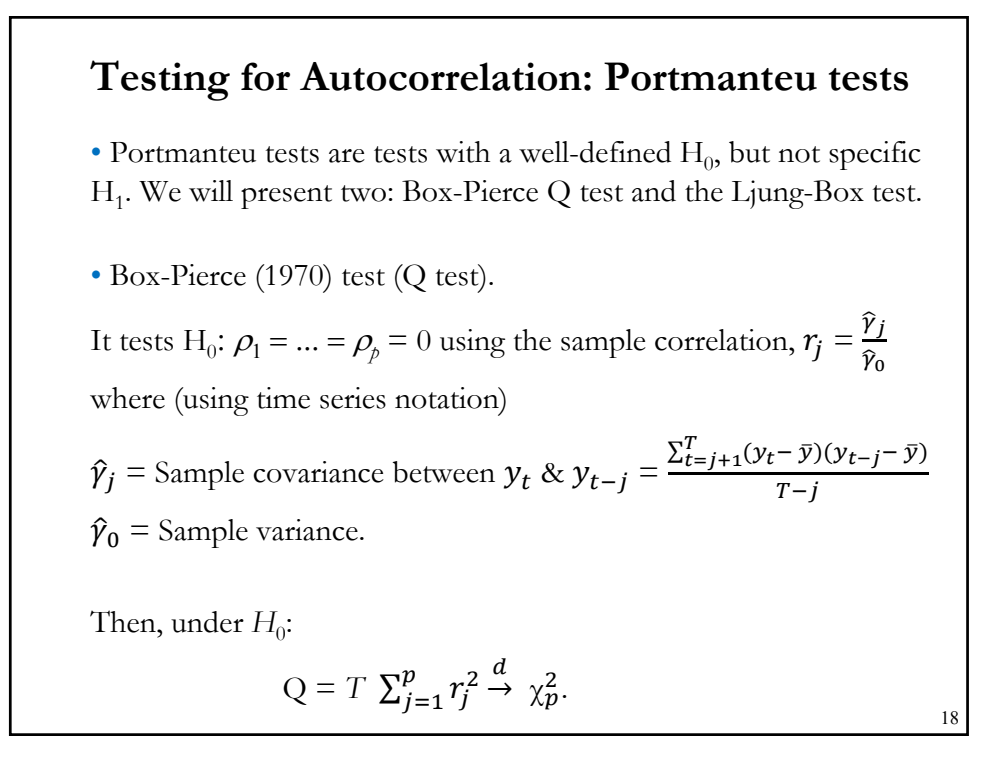

### **Testing for Autocorrelation: Portmanteu tests**

• Ljung-Box (1978) test (LB test).

A variation of the Box-Pierce test. It has a small sample correction.

$$
LB = T \times (T + 2) \times \sum_{j=1}^{p} \frac{r_j^2}{T-j} \xrightarrow{d} \chi_p^2.
$$

Technical Note: The asymptotic distribution of both tests is based on the fact that, under the null of independent data,  $\sqrt{T}r \xrightarrow{d} N(0, I)$ .

Note: When analyzing residuals,  $e_t$ , of a regression we compute  $r_i$  as:

$$
r_j = \frac{\hat{r}_j}{\hat{r}_0} = \frac{\sum_{t=j+1}^{T} e_t e_{t-j}}{\sum_{t=1}^{T} e_t^2}
$$

• The LB statistic is widely used. But, the BG (1978) LM tests conditions on  $X$ . Thus, it is more powerful..  $19$ 

#### **Example:** Q and LB tests with  $p=12$  lags for the residuals in the 3factor FF model for **IBM excess returns**:  $RSS < sum(e_ibm^2)$ r\_sum  $\leq$  0  $lb\_sum \leq 0$ p\_lag <- 12  $a \leq -1$ while  $(a \leq p \leq a)$  { za <- as.numeric(t(e\_ibm[(p\_lag+1):T]) %\*% e\_ibm[a:(T-p\_lag+a-1)]) r\_sum <- r\_sum +  $(za/RSS)^2$  #sum cor(e[(p\_lag+1):T], e[a:(T-p\_lag+a-1)])^2 lb\_sum <- lb\_sum +  $(za/RSS)^2/(T-a)$  $a \leq -a + 1$ }  $Q \leq T$ \*r\_sum LB  $\leq$  T\*(T-2)\*lb\_sum > Q  $[1]$  **16.39559** (*p-value* = **0.1737815**)  $\implies$  cannot reject H<sub>0</sub> at 5% level. > LB  $[1]$  **16.46854** (*p-value* = **0.1707059**)  $\implies$  cannot reject H<sub>0</sub> at 5% level. **Testing for Autocorrelation: Portmanteu tests** 20

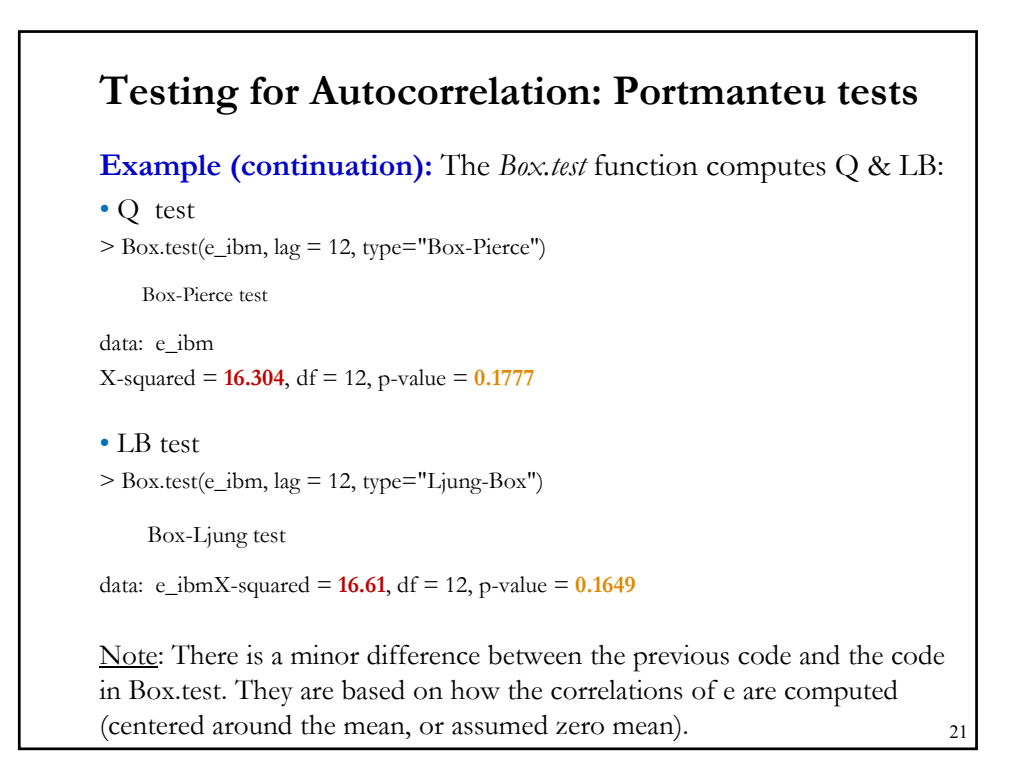

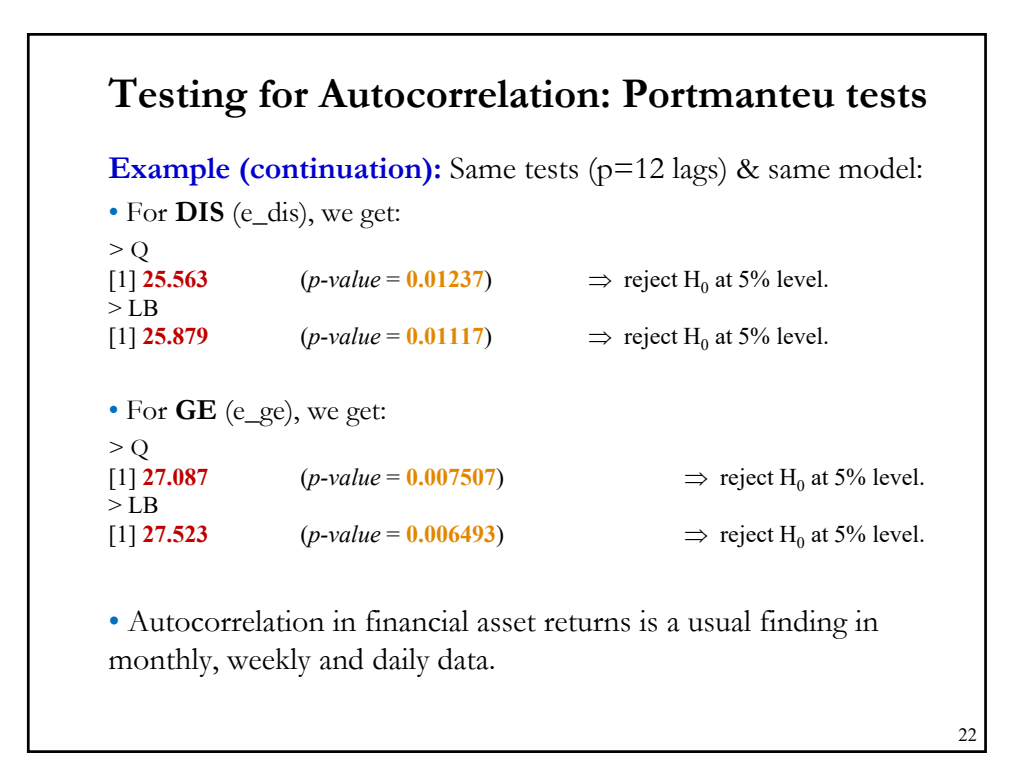

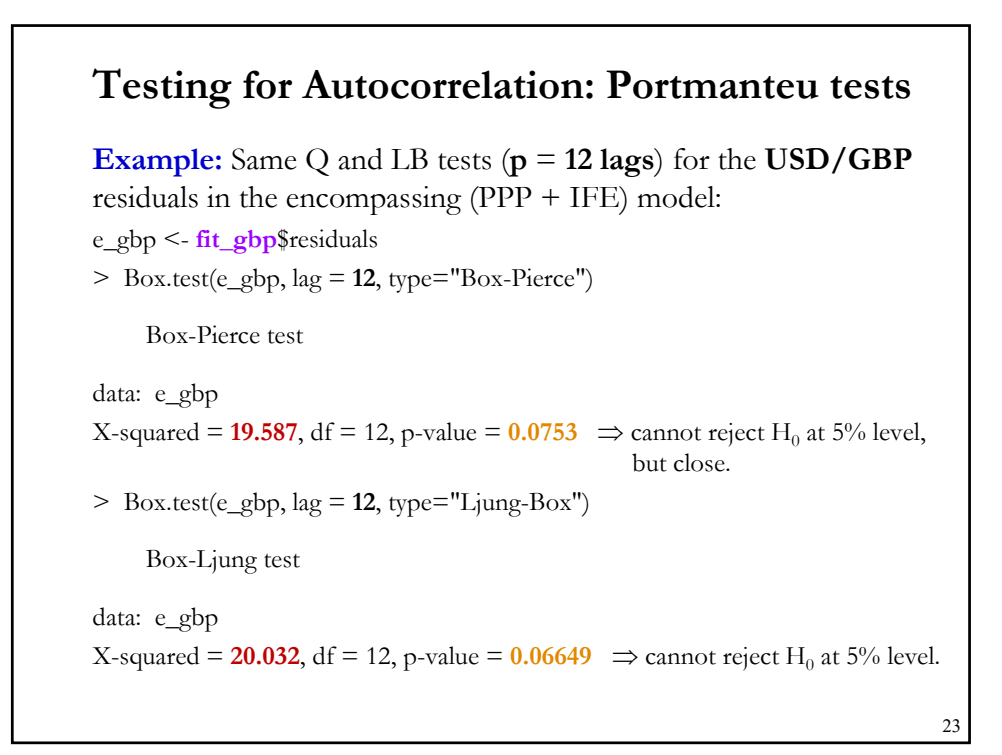

## **Testing for Autocorrelation: Portmanteu tests**

• Q & LB tests are widely use, but they have two main limitations:

**(1)** The test was developed under the independence assumption.

If  $y_t$  shows dependence, such as heteroscedasticity, the asymptotic variance of  $\sqrt{T} r$  is no longer **I**, but a non-diagonal matrix.

There are several proposals to "*robustify*" both Q & LB tests, see Diebold (1986), Robinson (1991), Lobato et al. (2001). The "robustified" Portmanteau statistic uses  $\tilde{r}_i$  instead of  $r_i$ :

$$
\widetilde{r}_j = \frac{\widehat{r}_j^2}{\tau_j} = \frac{\sum_{t=j+1}^{T} (y_t - \bar{y})(y_{t-j} - \bar{y})}{\sum_{t=j+1}^{T} (y_t - \bar{y})^2 (y_{t-j} - \bar{y})^2}
$$

Thus, for Q we have:

$$
Q^* = T \sum_{j=1}^p \tilde{r}_j^2 \xrightarrow{d} \chi_p^2.
$$

## **Testing for Autocorrelation: Portmanteu tests**

**(2)** The selection of the number of autocorrelations  $p$  is arbitrary.

The traditional approach is to try different  $p$  values, say 3, 6 & 12. Another popular approach is to let the data "select"  $p$ , for example, using AIC or BIC, an approach sometimes referred as "*automatic selection*."

Escanciano and Lobato (2009) propose combining BIC's and AIC's penalties to select  $p$  in Q\* (BIC for small  $\rho$  and AIC for bigger  $\rho$ ).

• It is possible to reach very different conclusion from Q and Q\*.

25

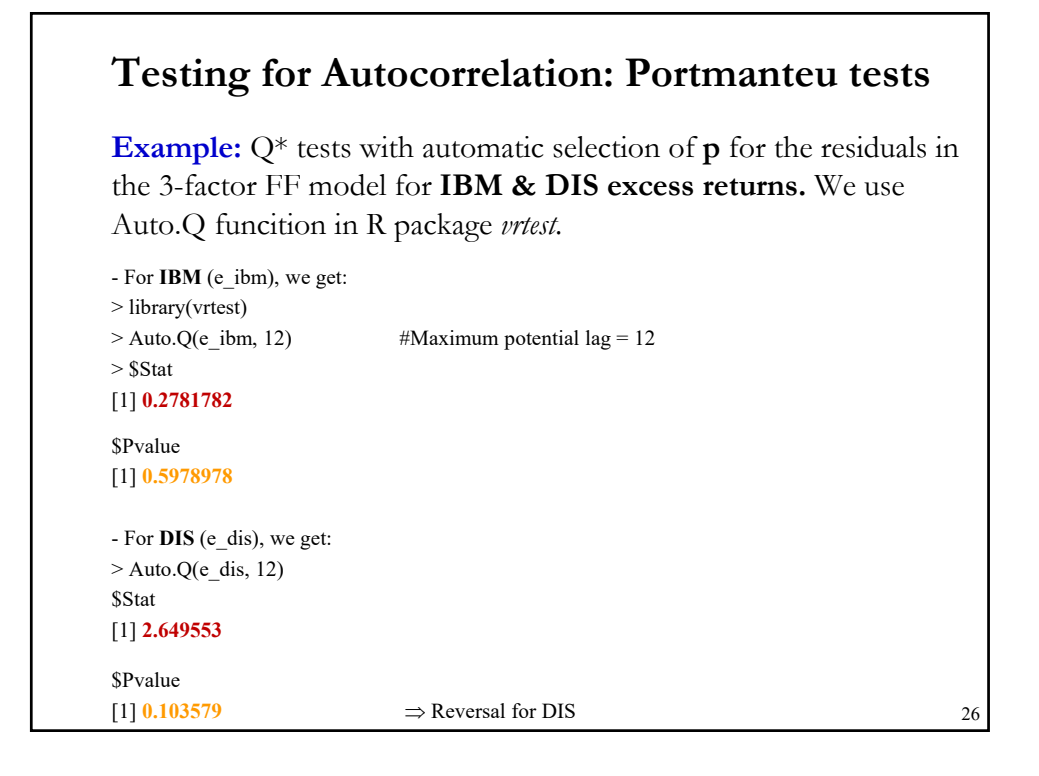

## **Testing for Autocorrelation: Heteroscedasticity**

• Time-varying volatility is very common in financial time series. We can use the Q & LB tests for autocorrelation to check for autocorrelation in squared errors,  $e_i^2$ , which based on White's idea, we use to estimate  $\sigma_i^2$ .

• We use a Portmanteu test on the squared residuals to check for a particular kind of heteroscedasticity: the variance,  $\sigma_i^2$ , is driven by lagged squared errors.

H<sub>0</sub>: 
$$
\sigma_i^2 = \sigma^2
$$
  
H<sub>1</sub>:  $\sigma_i^2 = f(\epsilon_{i-1}^2, \epsilon_{i-2}^2, ..., \epsilon_{i-p}^2)$ 

• Of course, an LM-BP test can also be used, using lagged squared residuals as the drivers of heteroscedasticity (more on this topic in Lecture 10).

27

## 28 **Example:** Q and LB tests with  $p = 12$  lags for the squared residuals in the 3-factor FF model for **IBM returns**: > e\_ibm2 <- e\_ibm^2 • Q test > Box.test(e\_ibm2, lag = 12, type="Box-Pierce") Box-Pierce test data: e\_ibm2 X-squared = **37.741**, df = 12, p-value = **0.0001693** • LB test  $>$  Box.test(e\_ibm2, lag = 12, type="Ljung-Box") Box-Ljung test data: e\_ibm2 X-squared = **38.435**, df = 12, p-value = **0.0001304 Testing for Autocorrelation: Heteroscedasticity**

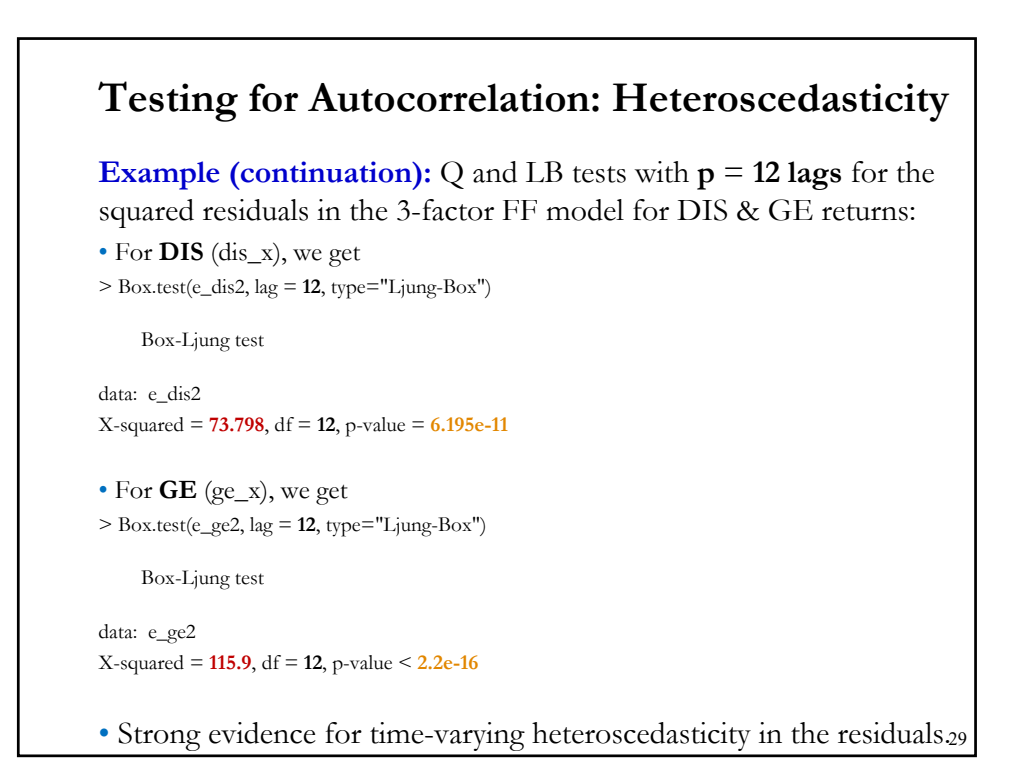

## • Now, we go back to the CLM Assumptions: (A1) DGP:  $y = X \beta + \varepsilon$  is correctly specified. (**A2**) or (**A2'**) (**A3**<sup>\*</sup>) Var[ $\epsilon |X| = \Sigma$  (sometimes written Var[ $\epsilon |X| = \sigma^2 \Omega$ ) **Σ** =  $\sigma_1^2$   $\sigma_{12}$  …  $\sigma_{1T}$  $\sigma_{21}$   $\sigma_2^2$  …  $\sigma_{2T}$  $\vdots$   $\vdots$   $\vdots$  $\sigma_{T1}$   $\sigma_{T2}$  …  $\sigma_T^2$  $\overline{\mathbf{c}}$ -a (*T*x*T*) symmetric matrix (**A4**) or (**A4'**) • This is the generalized regression model (GRM). • OLS **b** is still unbiased (& consistent). Can we still use OLS? **Generalized Regression Model (GRM)**

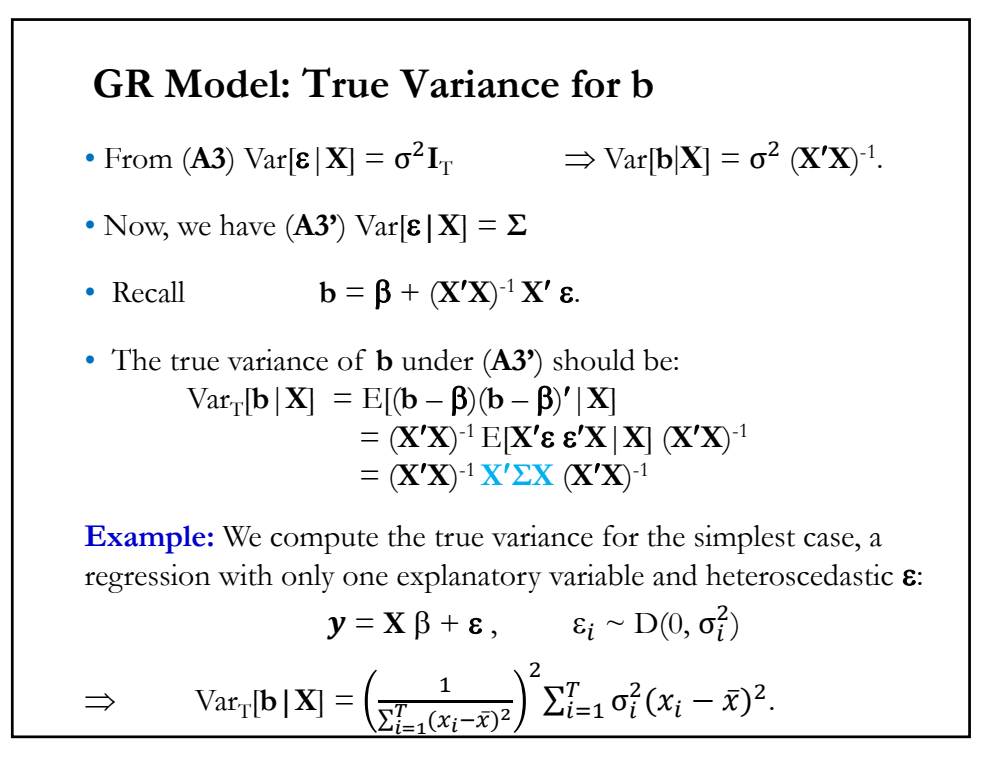

#### **GR Model: True Variance for b**

**Example (continuation):** 

$$
\Rightarrow \qquad \text{Var}_{\text{T}}[\mathbf{b} \,|\, \mathbf{X}] = \left(\frac{1}{\sum_{i=1}^{T}(x_i - \bar{x})^2}\right)^2 \sum_{i=1}^{T} \sigma_i^2 (x_i - \bar{x})^2.
$$

If we compute the OLS variance, we see how both estimators differ:

$$
\text{Var}[\mathbf{b} \,|\, \mathbf{X}] = \frac{\sigma^2}{\sum_{i=1}^T (x_i - \bar{x})^2} \neq \text{Var}_{\text{T}}[\mathbf{b} \,|\, \mathbf{X}]
$$

• Under  $(A3^{\prime})$ , the usual OLS estimator of  $Var[b|X]$  –i.e.,  $S^2$   $(X'X)^{-1}$ – is *biased*. If we want to use OLS for inferences (say, with *t-test* or *F-test*), we need to estimate  $Var_T[\mathbf{b}|\mathbf{X}]$ .

• That is, we need to estimate the unknown **Σ**. But, it has *T*\*(*T+*1)/2 parameters. Too many parameters to estimate with only *T*  observations!

# **GR Model: Robust Covariance Matrix**

- We will not be estimating **Σ**. Impossible with *T* data points.
- We will estimate  $\mathbf{X}'\mathbf{\Sigma}\mathbf{X} = \sum_{i=1}^{T} \sum_{j=1}^{T} \sigma_{ij} x_i x_j'$ , a (kxk) matrix. That is, we are estimating  $[k * (k + 1)]/2$  elements.
- This distinction is very important in modern applied econometrics: – The White estimator
	- The Newey-West estimator
- Both estimators produce a *consistent* estimator of  $Var_T[\mathbf{b}|\mathbf{X}]$ :  $Var_{T}[\mathbf{b} | \mathbf{X}] = (\mathbf{X}'\mathbf{X})^{-1} \mathbf{X}' \mathbf{\Sigma} \mathbf{X} (\mathbf{X}'\mathbf{X})^{-1}$

Since **b** consistently estimates  $\beta$ , the OLS residuals,  $e$ , are also consistent estimators of . We use **e** to consistently estimate **XΣX**.

## **Covariance Matrix: The White Estimator**

• The White estimator simplifies the estimation since it only assumes heteroscedasticity. Then,  $\Sigma$  is a diagonal matrix, with elements  $\sigma_i^2$ .

$$
\Sigma = \begin{bmatrix} \sigma_1^2 & 0 & \cdots & 0 \\ 0 & \sigma_2^2 & \cdots & 0 \\ \vdots & \vdots & \vdots & \vdots \\ 0 & 0 & \cdots & \sigma_T^2 \end{bmatrix}
$$
\nThus, we need to estimate:  $\mathbf{Q}^* = (1/T) \mathbf{X}' \Sigma \mathbf{X}$  -a (*kxk*) matrix where\n
$$
\mathbf{X}' \Sigma \mathbf{X} = \begin{bmatrix} \sum_{i=1}^T \mathbf{x}_{1i}^2 \sigma_i^2 & \cdots & \sum_{i=1}^T \mathbf{x}_{1i} \mathbf{x}_{ki} \sigma_i^2 \\ \vdots & \ddots & \vdots \\ \sum_{i=1}^T \mathbf{x}_{ki} \mathbf{x}_{1i} \sigma_i^2 & \cdots & \sum_{i=1}^T \mathbf{x}_{ki}^2 \sigma_i^2 \end{bmatrix} = \sum_{i=1}^T \sigma_i^2 \mathbf{x}_i \mathbf{x}_i'
$$
\n• Q: How do we estimate  $\sigma_i^2$ ?

## • We need to estimate:  $\mathbf{Q}^* = (1/T) \mathbf{X}' \mathbf{\Sigma} \mathbf{X} = (1/T) \sum_{i=1}^T \sigma_i^2 \mathbf{x}_i \mathbf{x}_i'$ • The OLS residuals,  $e$ , are consistent estimators of  $\varepsilon$ . This suggests using  $e_i^2$  to estimate  $\sigma_i^2$ . That is, we estimate  $\mathbf{Q}^* = (1/T) \sum_{i=1}^T \sigma_i^2 \mathbf{x}_i \mathbf{x}_i'$ with  $S_0 = (1/T) \sum_{i=1}^{T} e_i^2 x_i x_i'$ **Example:** Back to the simplest case, a regression with one explanatory variable and heteroscedastic error term, we have:  $\text{Var}_{\text{T}}[\mathbf{b} | \mathbf{X}] = \left(\frac{1}{\sum_{i}^{T} (x_i - \bar{x})^2}\right)$  $\overline{c}$  $\sum_{i=1}^{T} \sigma_i^2 (x_i - \bar{x})^2$ **Covariance Matrix: The White Estimator**

which we estimate using OLS residuals,  $e_i$ :

$$
\text{Est Var}_{\text{T}}[\mathbf{b} \,|\, \mathbf{X}] = \left(\frac{1}{\sum_{i}^{T} (x_i - \bar{x})^2}\right)^2 \sum_{i=1}^{T} e_i^2 (x_i - \bar{x})^2.
$$

## **Covariance Matrix: The White Estimator**

• White (1980) shows that a consistent estimator of  $Var_T[\mathbf{b} | \mathbf{X}]$  is obtained if  $e_i^2$  is used as an estimator of  $\sigma_i^2$ . Taking the square root, we get a *heteroscedasticity-consistent* (HC) standard errors (HCSE).

• (**A3'**) was not specified. That is, the White estimator is *robust* to a potential misspecifications of heteroscedasticity in (**A3'**).

• The White estimator allows us to make inferences using the OLS estimator **b** in situations where heteroscedasticity is suspected, but we do not know enough to identify its nature.

Note: The estimator is also called the *sandwich estimator* or the *White estimator* (also known as *Eiker-Huber-White estimator*). Halbert White (1950-2012, USA)

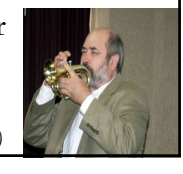

## **The White Estimator: Some Remarks**

(1) Since there are many refinements of the White estimator, the White estimator is usually referred as HC0 (or just "HC"):

 $HC0 = (\mathbf{X'X})^{-1} \mathbf{X' D} \text{diag}[e_i^2] \mathbf{X} (\mathbf{X'X})^{-1}$ 

(2) In large samples, SEs, *t*-tests and *F*-tests are asymptotically valid.

(3) The OLS estimator remains inefficient. But inferences are asymptotically correct.

(4) The HC SEs can be larger or smaller than the OLS SEs (in general, HC SEs are larger when positively correlated to  $\mathbf{x}_i$  or  $\mathbf{x}_i^2$ , which tends to be the case). It can make a difference to the tests.

(5) It is used, along the Newey-West estimator, in almost all finance applied work. Included in all the packaged software programs.

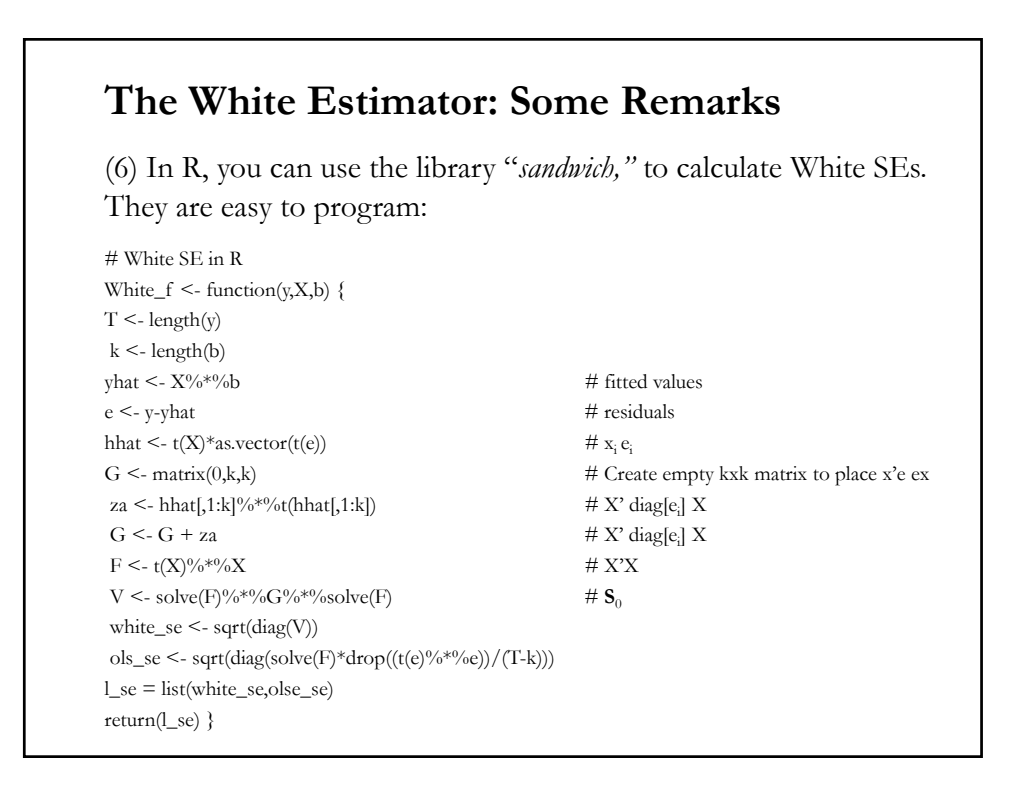

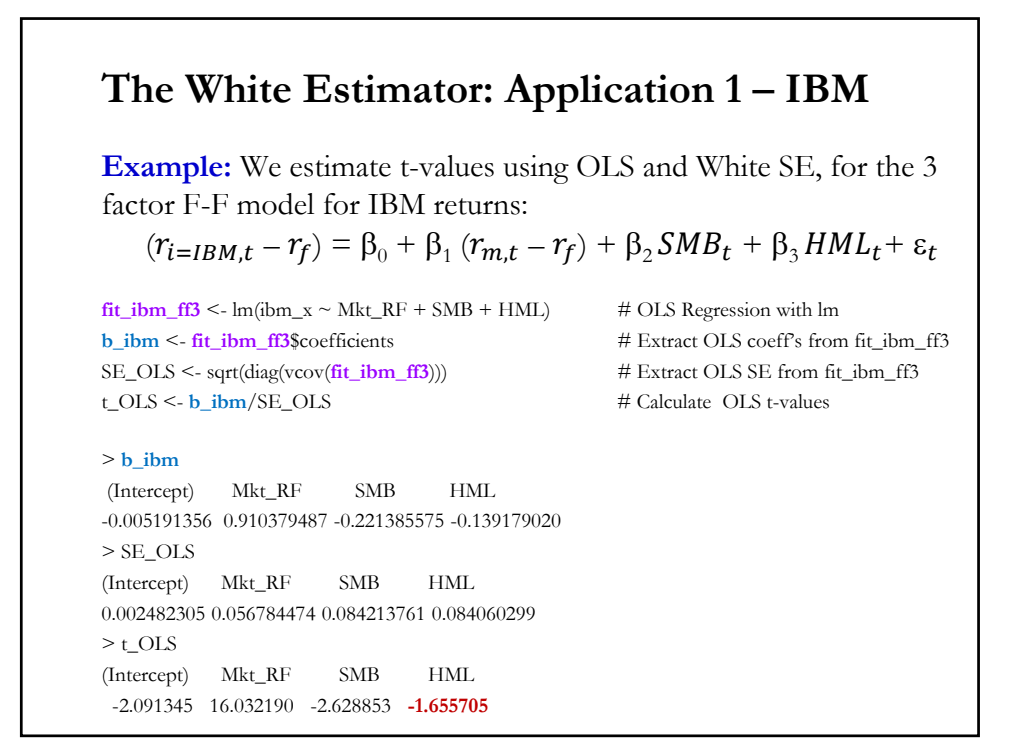

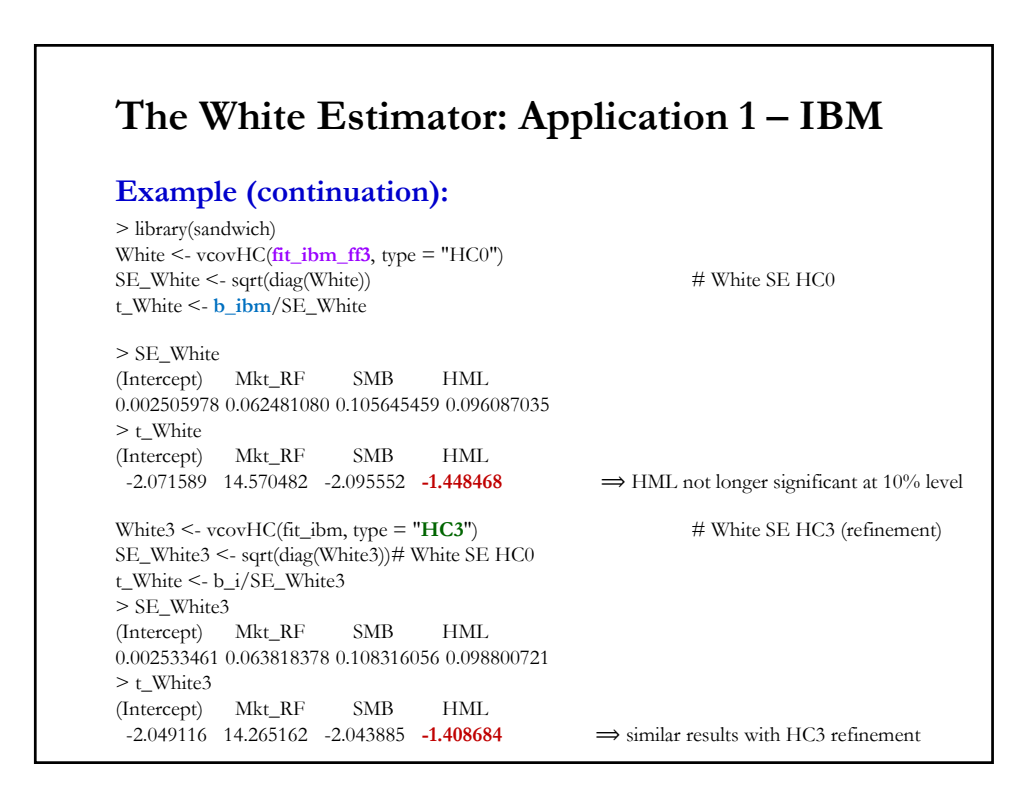

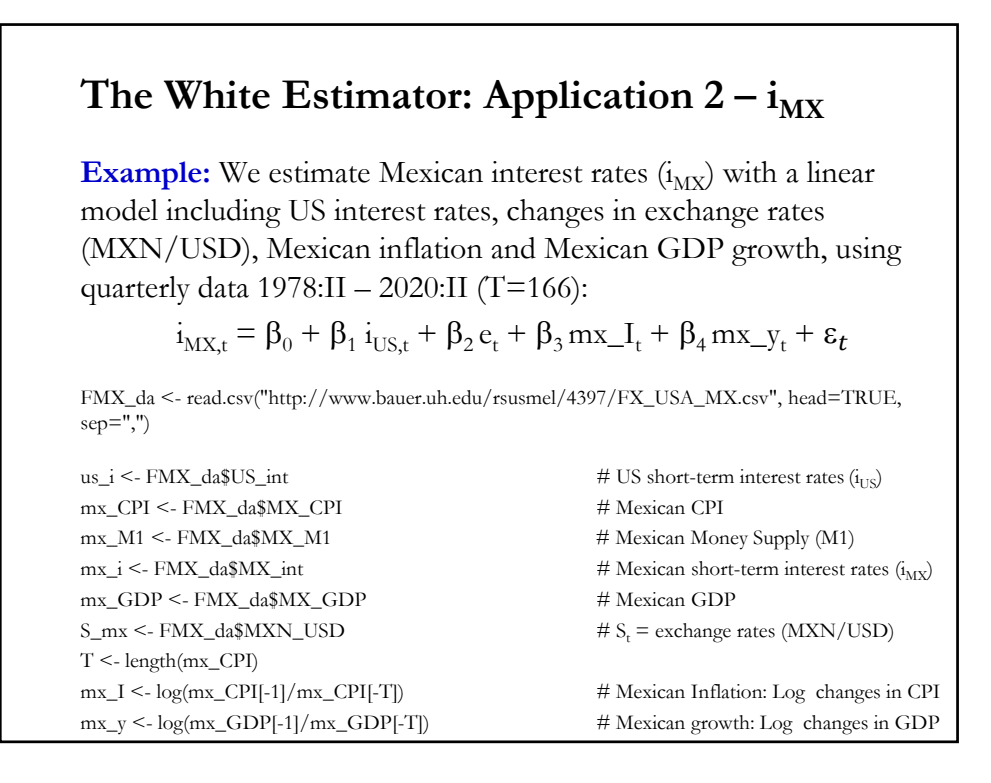

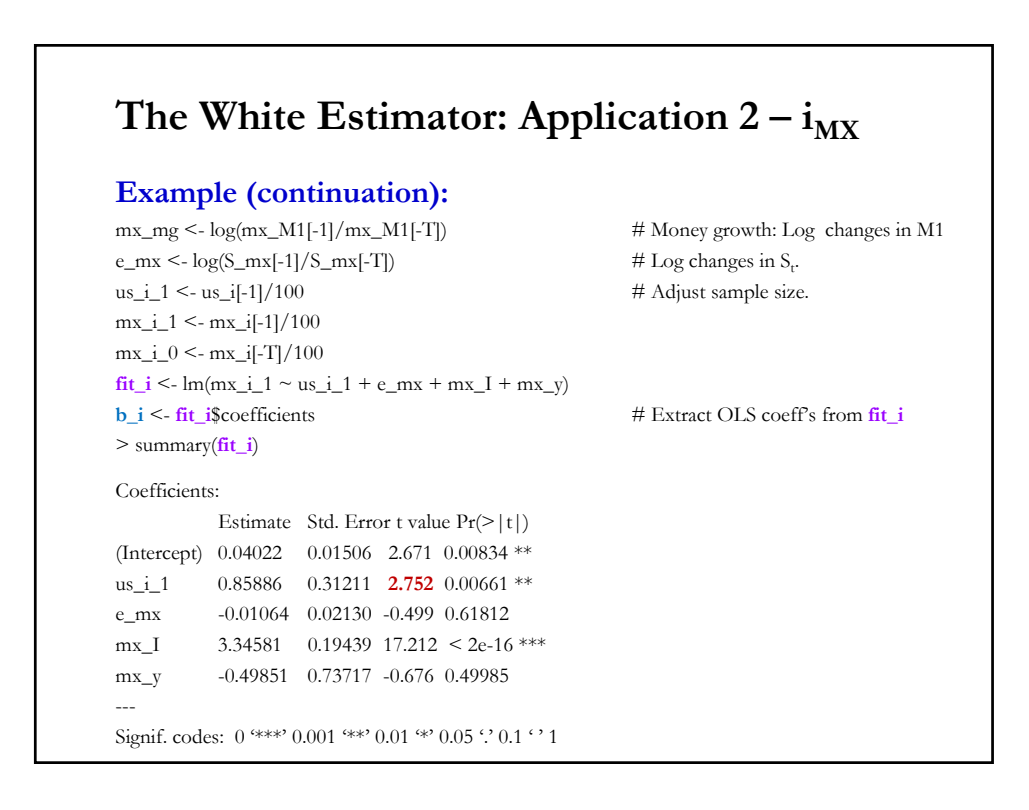

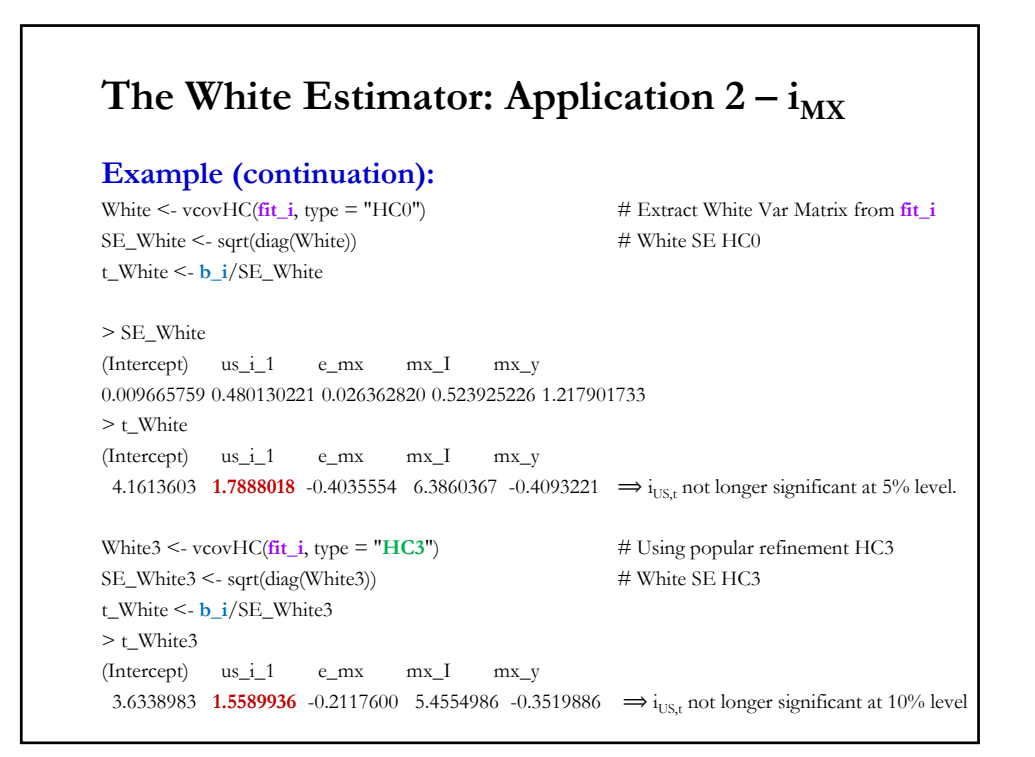

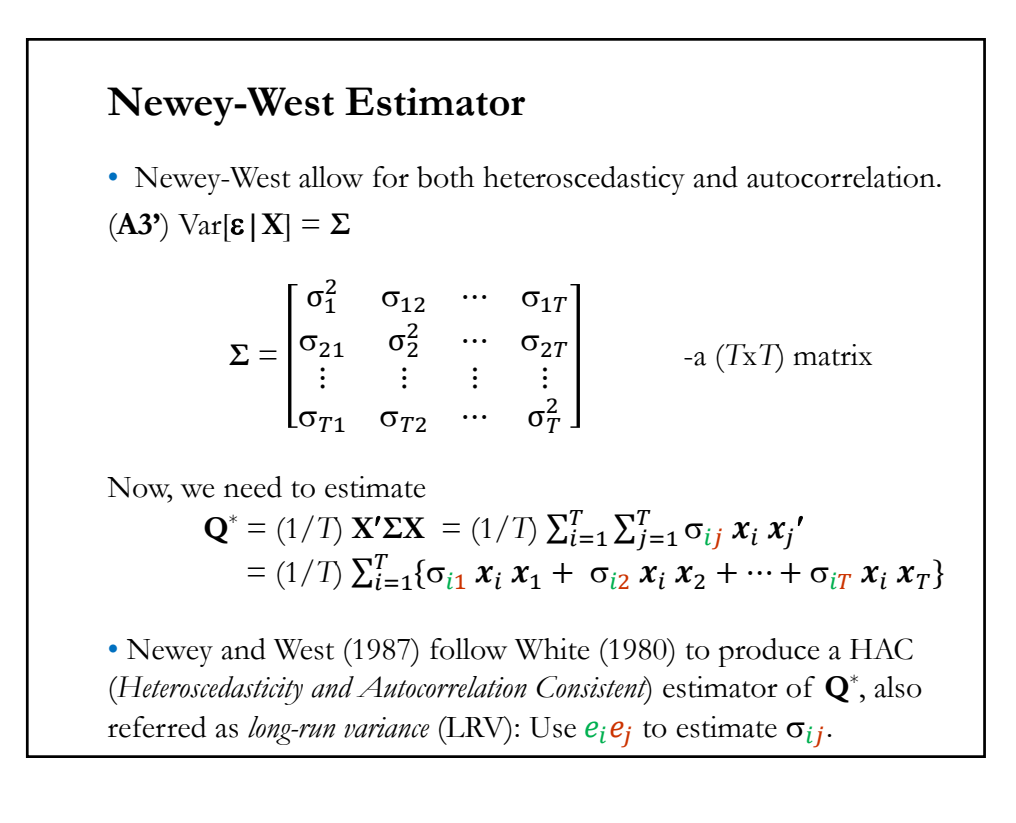

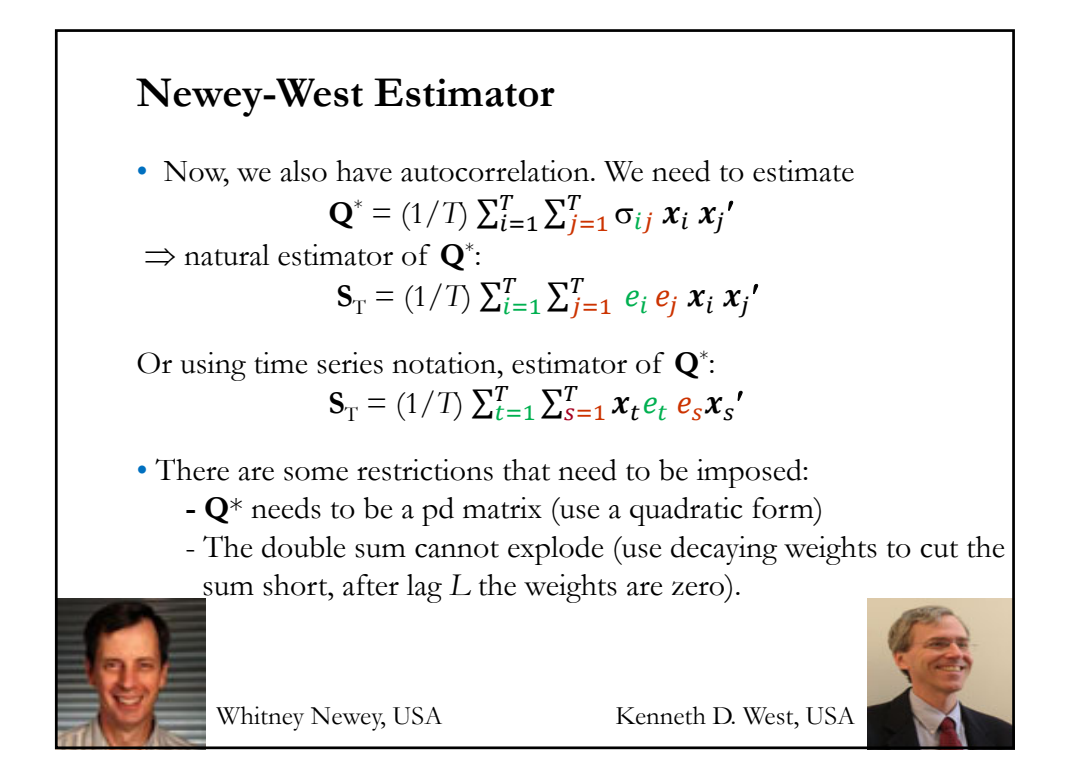

## **Newey-West Estimator**

• Using time series notation, estimator of **Q**\* :  $\mathbf{S}_{\mathrm{T}} = (1/T) \sum_{t=1}^{T} \sum_{s=1}^{T} x_t e_t e_s x_s'$ 

**Example:** Back to the simplest case, a regression with only one explanatory variable, but now with a heteroscedastic and autocorrelated error term. We estimate the "true" variance of **b** with:

$$
\text{Var}_{\text{T}}[\mathbf{b} \,|\, \mathbf{X}] = \left(\frac{1}{\sum_{i=1}^{T} (x_i - \bar{x})^2}\right)^2 \left\{\sum_{i=1}^{T} e_i^2 (x_i - \bar{x})^2 + \\ + \sum_{i=1}^{T} \sum_{j=i+1}^{T} (x_i - \bar{x}) e_i e_j (x_j - \bar{x})\right\}
$$

We add the sum of the autocovariances of  $w_i$  (=  $x_i$   $e_i$ ) to the White estimator of Var<sub>T</sub>[b | **X**]. If the autocovariances of  $w_i$  (=  $x_i e_i$ ) are positive, the NW estimator will be bigger than the White estimator. This is a very common case.

• Two components for the NW HAC estimator: (1) Start with Heteroscedasticity Component:  $S_0 = \frac{1}{T} \sum_{t=1}^T e_t^2 x_t x_t'$ – the White estimator. (2) Add the Autocorrelation Component  $\mathbf{S}_{\mathrm{T}} = \mathbf{S}_0 + \frac{1}{T} \sum_{l=1}^{L} k(l) \sum_{t=l+1}^{T} (\mathbf{x}_{t-l} e_{t-l} e_t \mathbf{x}_t' + \mathbf{x}_t e_t e_{t-l} \mathbf{x}_{t-l}')$ where  $k(\frac{j}{L(T)}) = \frac{L+1-|j|}{L+1}$  -decaying weights (*Bartlett kernel*) L is the cut-off lag, which is a function of *T*. (More data, longer *L*). The weights are linearly decaying, suppose *L* = 30. Then,  $k(1) = 30/31 = 0.9677419$  $k(2) = 29/31 = 0.9354839$  $k(3) = 28/31 = 0.9032258$ **Newey-West Estimator**  $k(\frac{j}{L(T)}) = \frac{L+1-|j|}{L+1}$  $L+1$ 

•  $S_T = S_0 + \frac{1}{T} \sum_{l=1}^{L} k(l) \sum_{t=l+1}^{T} (\mathbf{x}_{t-l} e_{t-l} e_t \mathbf{x}_t' + \mathbf{x}_t e_t e_{t-l} \mathbf{x}_{t-l}')$ Then, Est. Var[**b**] =  $(1/T)$  ( $\mathbf{X}'\mathbf{X}/T$ )<sup>-1</sup>  $\mathbf{S}_T$  ( $\mathbf{X}'\mathbf{X}/T$ )<sup>-1</sup> –NW's HAC Var. • Under suitable conditions, as  $L \& T \rightarrow \infty$ , and  $L/T \rightarrow 0$ ,  $S_T \rightarrow Q^*$ . • Asymptotic inferences can be based on OLS **b**, with *t-tests* and *Wald tests* using  $N(0,1)$  and  $\chi^2$  critical values, respectively. • There are many refinements of the NW estimators. Today, all HAC estimators are usually referred as NW estimators, regardless of the weights (*kernel*) used if they produce a positive (semi-) definite covariance matrix. **Newey-West Estimator**

### **Newey-West Estimator**

**Example:** Back to the simplest case, a regression with only one explanatory variable, but with a heteroscedastic and autocorrelated error term. Suppose we set  $L = 12$ , then:

$$
\begin{aligned} \nabla_{\mathbf{a}} \mathbf{r}_{\mathrm{T}}[\mathbf{b} \,|\, \mathbf{X}] &= \left(\frac{1}{\sum_{t=1}^{T} (x_{t} - \bar{x})^{2}}\right)^{2} \left\{\sum_{t=1}^{T} e_{t}^{2} (x_{t} - \bar{x})^{2} + \right. \\ &\left. + \sum_{l=1}^{L=12} \left\{\frac{13 - |j|}{13}\right\} \sum_{t=i+1}^{T} (x_{t} - \bar{x}) e_{t} e_{t-l} (x_{t-l} - \bar{x})\right\} \end{aligned}
$$

To compute  $S_T$ , we only add 12 autocovariances of  $w_t$  (=  $x_t$   $e_t$ ) to the White estimator,  $S_0$ .

Technical Detail: Above, it is mentioned that the asymptotics need that as  $L \& T \rightarrow \infty$ , and  $L/T \rightarrow 0$ , to get  $S_T \rightarrow Q^*$ . That is, as we gather more data, we need to increase  $L$  –i.e., use more lags.

## **NW Estimator: In all Econometric Packages**

• All econometric packages (SAS, SPSS, Eviews, etc.) calculate NW SE. In R, you can use the library "*sandwich*," to calculate NW SEs:

> NeweyWest(**x**, lag = NULL, order.by = NULL, prewhite = TRUE, adjust = FALSE,  $diagnostic = FALSE$ , sandwich = TRUE, ar.method = "ols", data = list(), verbose = FALSE)

• Install R package sandwich and then call it.

#### **Example**:

## fit the 3 factor Fama French Model for IBM returns:  $fit\_ibm \leq -lm(ibm_x \sim Mkt\_RF + SMB + HML)$ 

## NeweyWest computes the NW SEs. It requires lags=L & suppression of prewhitening NeweyWest(**fit\_ibm\_ff3**, lag = 4, prewhite = FALSE)

Note: It is usually found that the NW SEs are downward biased.

<sup>&</sup>gt; library(sandwich)

## RS - Financial Econometrics - Lecture 7 (Heteroscedasticity)

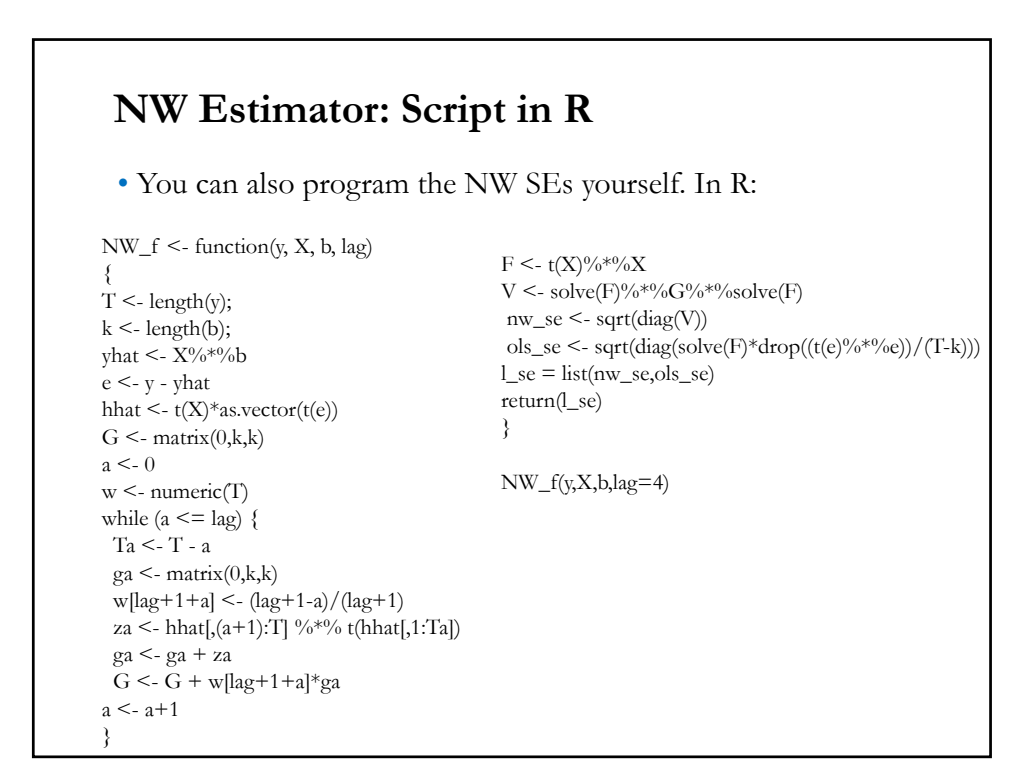

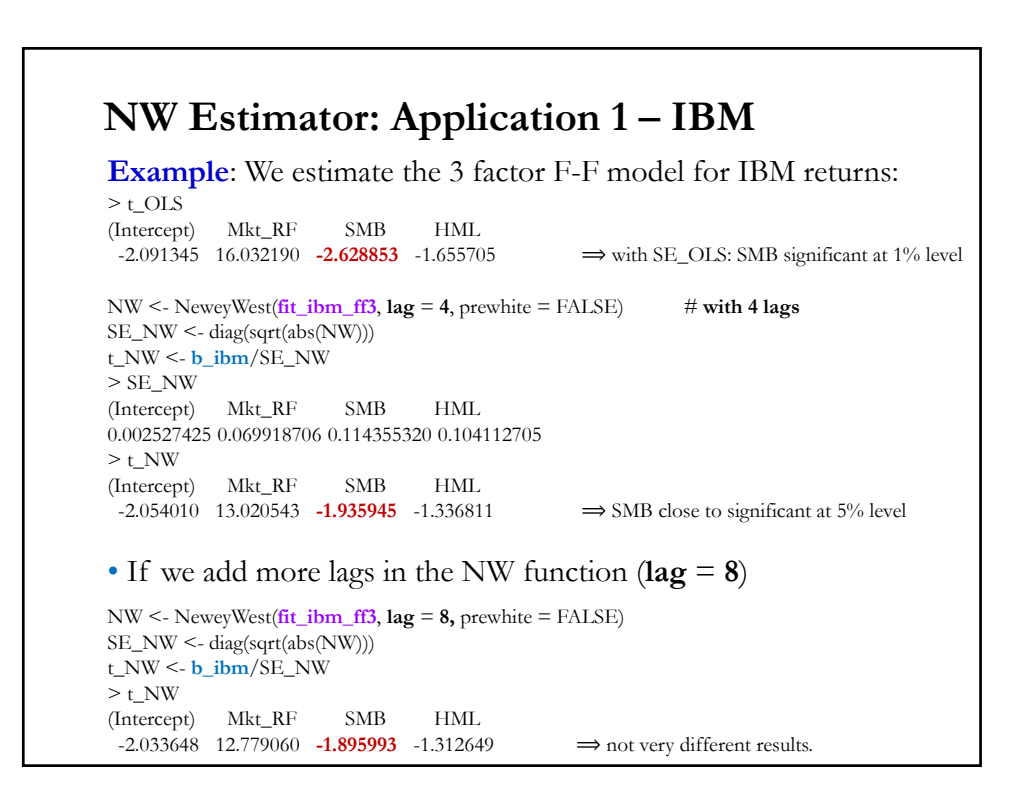

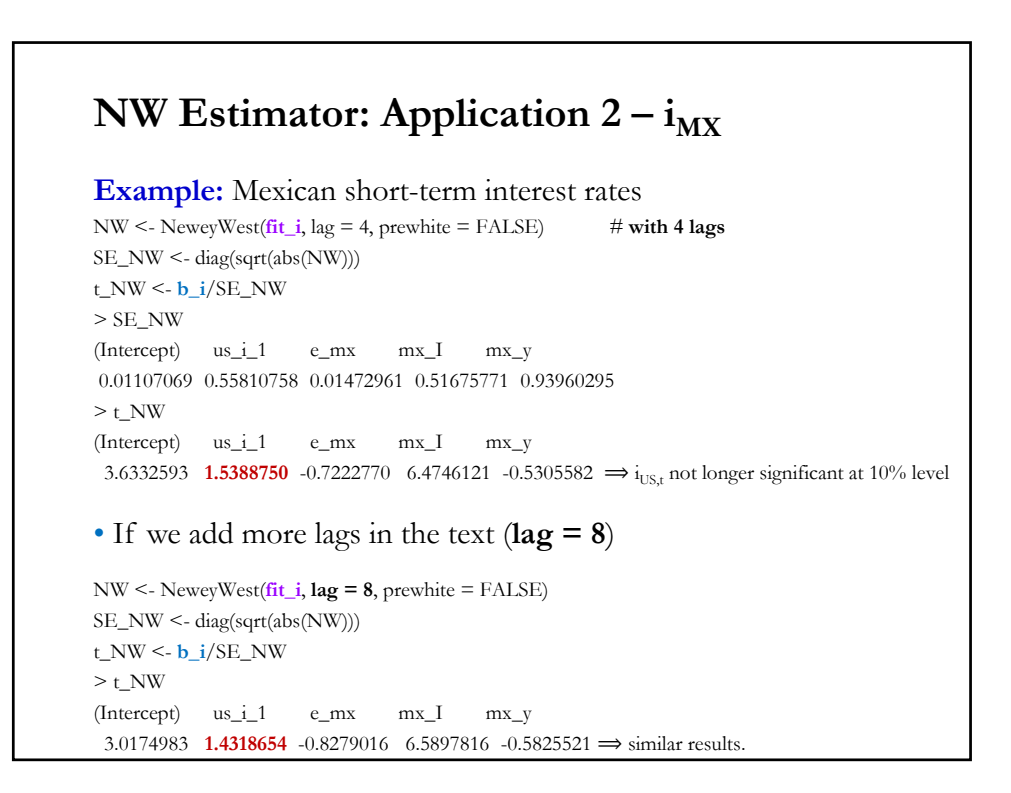

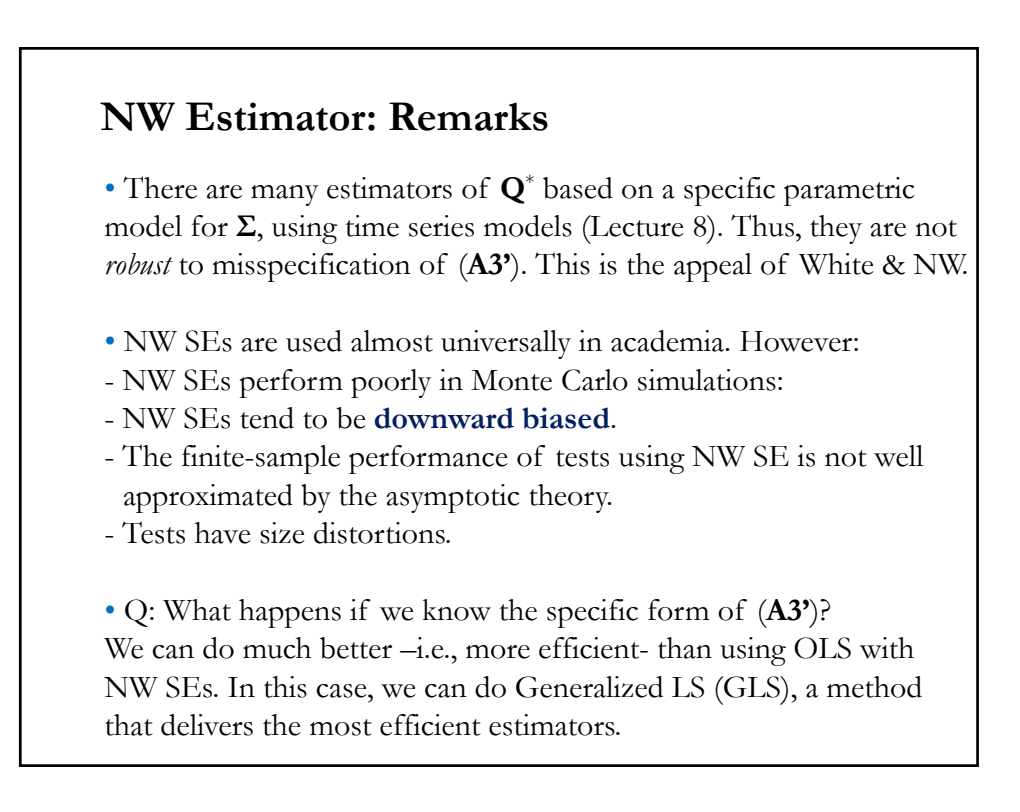

**Generalized Least Squares (GLS)** • GRM: Assumptions (**A1**), (**A2**), (**A3'**) & (**A4**) hold. That is, (A1) DGP:  $y = X \beta + \varepsilon$  is correctly specified.  $(A2)$   $E[\epsilon|X] = 0$  $($ **A3**<sup>\*</sup> $)$  Var[ $\boldsymbol{\epsilon}$ |**X**] =  $\Sigma = \sigma^2 \Omega$  (  $\Omega$  is symmetric  $\Rightarrow$  **T**'**T** =  $\Omega$ ) (A4) **X** has full column rank –i.e., rank(**X**) =  $k$ –, where  $T \geq k$ . • Suppose we know the form of (**A3'**)? We can use this information to gain efficiency. • When we know  $(A3^{\prime})$ , we transform  $y \& X$ , in such a way, that we can do again OLS with the transformed data. To do this transformation, we exploit a property of symmetric matrices, like the variance-covariance matrix,  $\Omega$ :  $\Omega$  is symmetric  $\Rightarrow$  exists **T**  $\ni$  **T'T** =  $\Omega$   $\Rightarrow$  **T'**<sup>-1</sup>  $\Omega$ **T**<sup>-1</sup>= **I** 

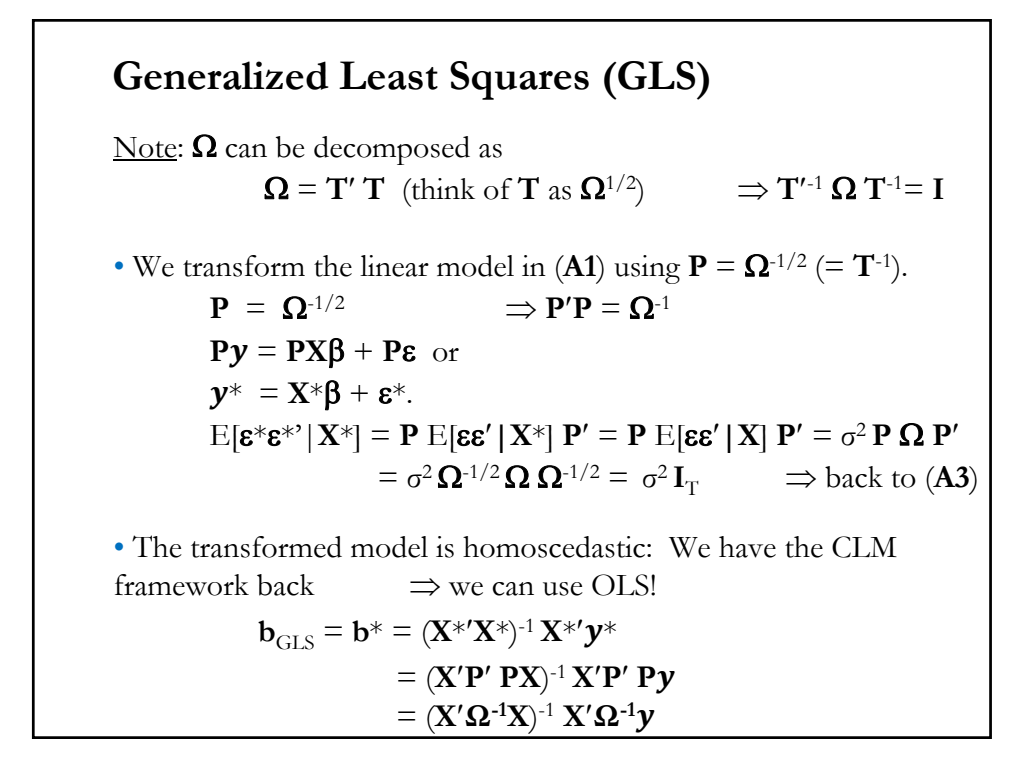

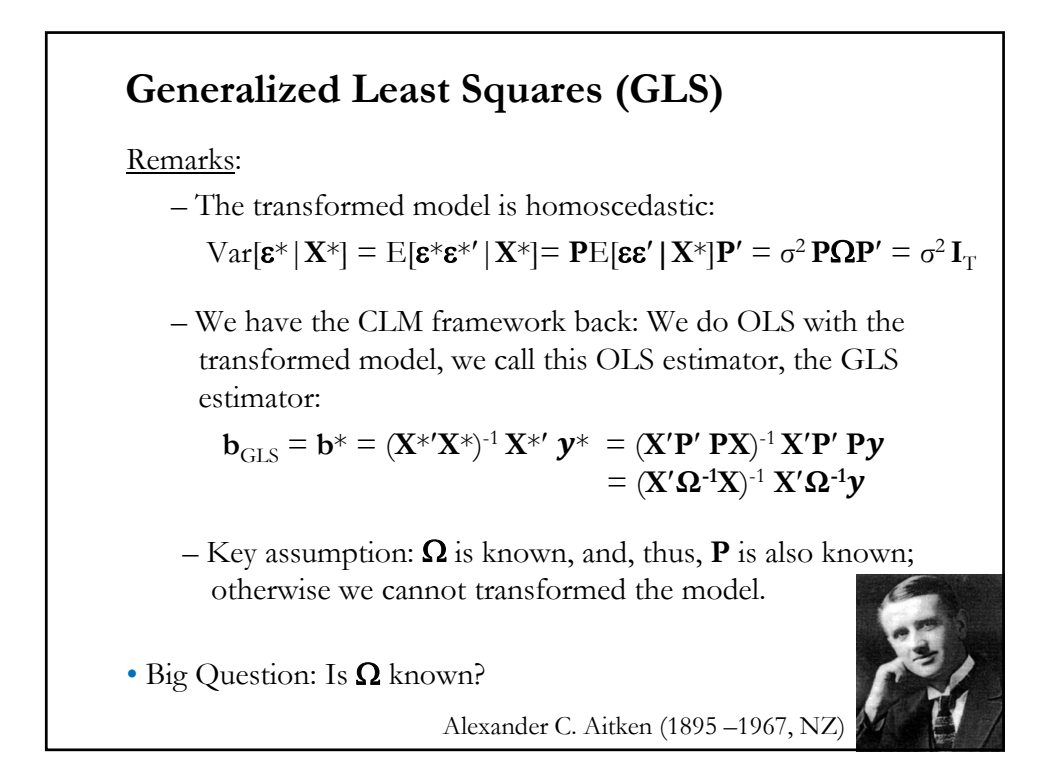

# • The GLS estimator is: **b**<sub>GLS</sub> = (**X'Ω**<sup>-1</sup>**X**)<sup>-1</sup> **X'Ω**<sup>-1</sup> *y* Note I:  $\mathbf{b}_{\text{GLS}} \neq \mathbf{b}$ .  $\mathbf{b}_{\text{GLS}}$  is BLUE by construction, **b** is not. • Check unbiasedness: **b**<sub>GLS</sub> = (**X'Ω**<sup>-1</sup>**X**<sup>T</sup>)<sup>-1</sup> **X'Ω**<sup>-1</sup>*y* = (**X'Ω**<sup>-1</sup>**X**<sup>T</sup>)<sup>-1</sup> **X'Ω**<sup>-1</sup> (**X** β + ε)  $= \beta + (X' \Omega^{-1} X)^{-1} X' \Omega^{-1} \varepsilon$  $E[\mathbf{b}_{\text{GLS}} | \mathbf{X}] = \boldsymbol{\beta}$ • Efficient Variance **b**<sub>GLS</sub> is BLUE. The "best" variance can be derived from  $Var[\mathbf{b}_{GLS}|\mathbf{X}] = \sigma^2 (\mathbf{X}^* \mathbf{X}^*)^{-1} = \sigma^2 (\mathbf{X}^* \mathbf{\Omega}^{-1} \mathbf{X})^{-1}$ Then, the usual OLS variance for **b** is biased and inefficient! **Generalized Least Squares (GLS)**